# Wirkung und Folgen

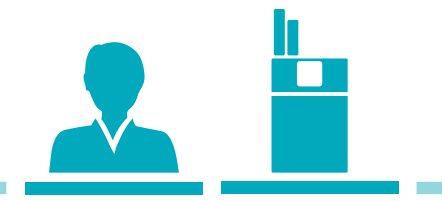

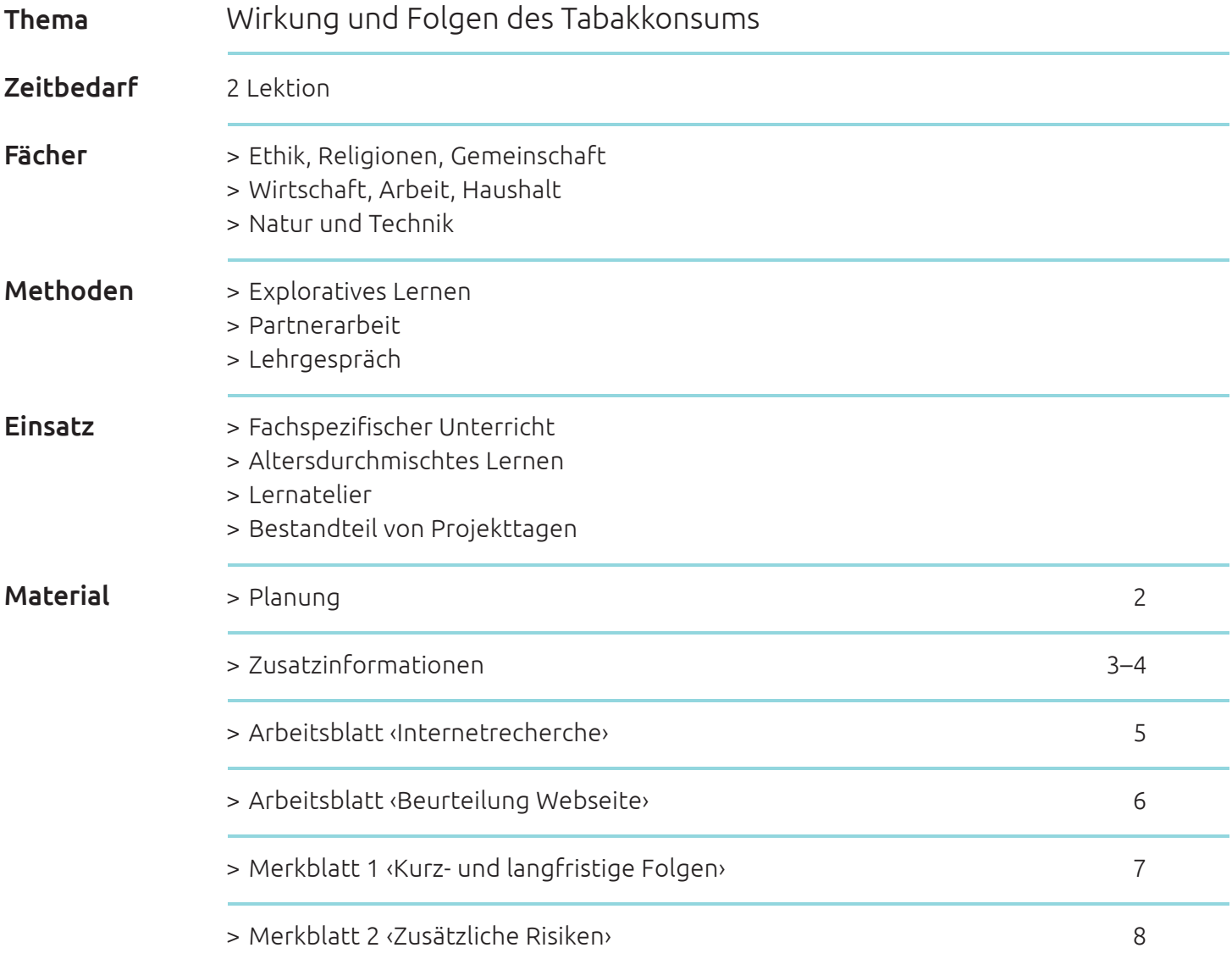

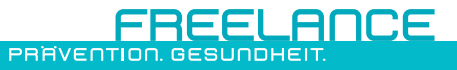

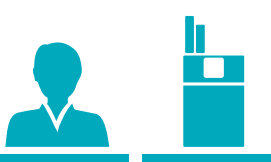

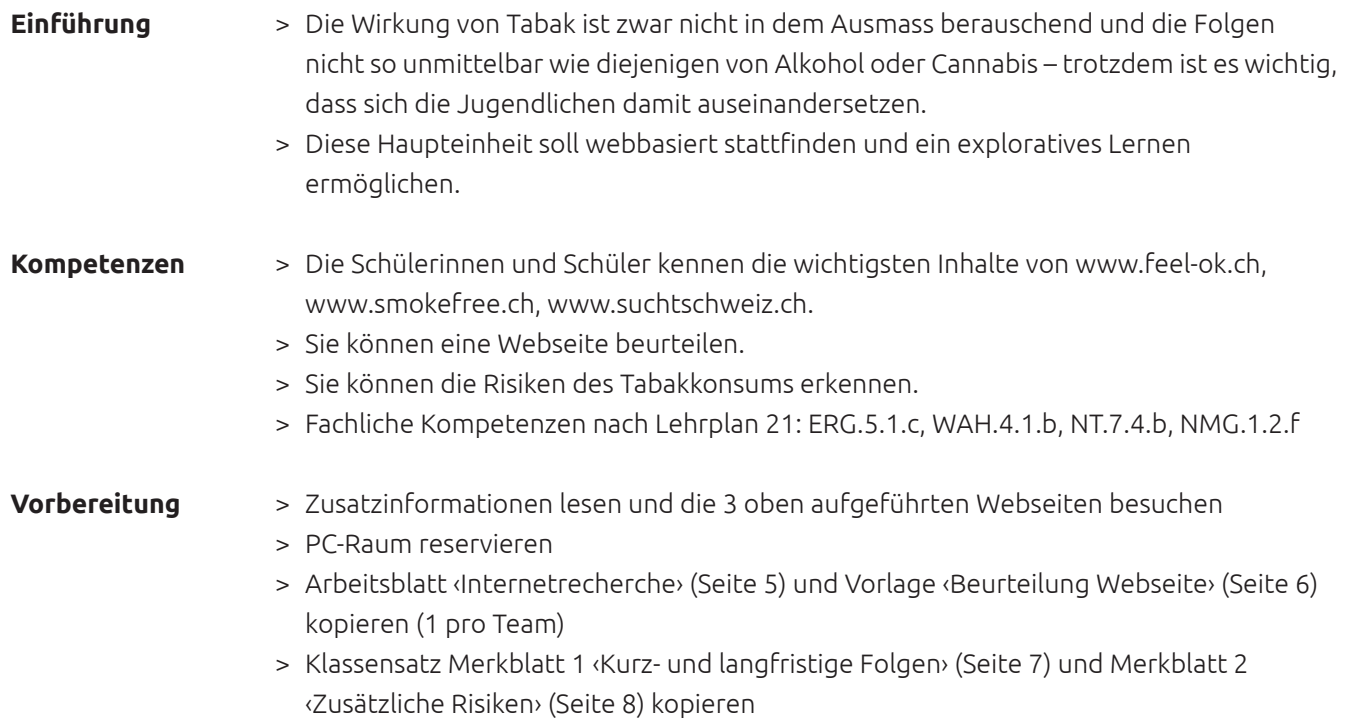

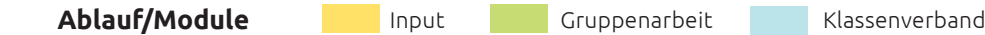

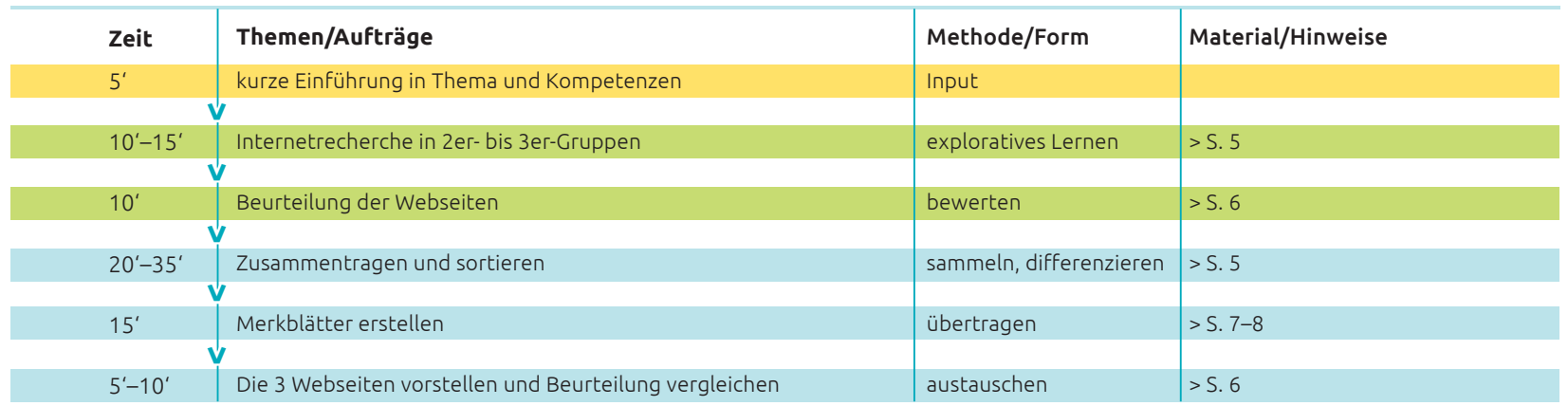

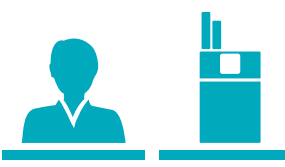

#### **Wirkung und Folgen**

Voraussetzung für diese Arbeit ist, dass die Schülerinnen und Schüler an einem PC mit Internetanschluss arbeiten können. Jeweils 2 bis 3 Schülerinnen und Schülern wird eine Webseite, entweder www.feel-ok.ch, www.smokefree.ch oder www.suchtschweiz.ch, zugeteilt. Sie suchen nach Informationen über die Risiken von Tabak, listen diese stichwortartig im Arbeitsblatt ‹Internetrecherche› (Seite 5) auf und füllen am Schluss das Arbeitsblatt ‹Beurteilung Webseite› (Seite 6) aus (jeweils 1 Blatt/Projektionsvorlage pro Team). Dabei lernen sie, bei der Internetrecherche gezielt vorzugehen sowie eine Internetseite differenziert zu beurteilen.

#### **Zusammentragen und Merkblatt erstellen**

Die Schülerinnen und Schüler sollen zuerst alle auf dem Arbeitsblatt ‹Internetrecherche› (Seite 5) gesammelten Risiken aufzählen und an die Wandtafel schreiben. Achten Sie darauf, dass Wiederholungen vermieden werden.

Lassen Sie nun die Risiken gemäss den unten aufgeführten Bereichen je mit einer anderen Farbe unterstreichen und ergänzen Sie fehlende Risiken.

Anschliessend übertragen die Schülerinnen und Schüler sämtliche Risiken thematisch gegliedert auf das Merkblatt 1 ‹Kurz- und langfristige Risiken› (Seite 7) und das Merkblatt 2 ‹Zusätzliche Risiken› (Seite 8). Folgende Risiken sollten erwähnt sein:

#### Die sofortigen Auswirkungen des Rauchens

- > Husten, Halsschmerzen und Erkältungen häufen sich (der Rauch reizt die Atemwege).
- > Die körperliche Leistungsfähigkeit nimmt deutlich ab. Dies ist vor allem bei sportlichen Aktivitäten spürbar. Kohlenmonoxid (CO) behindert den Sauerstofftransport im Blut.
- > Die Zähne verfärben sich vom Nikotin schon nach kurzer Zeit gelblich.
- > Die Haut von Raucherinnen und Rauchern ist oft unrein und blass. Sie altert schneller und wird faltig (das Blut befördert zu wenig Sauerstoff, dafür viele schädliche Stoffe in die Haut).

#### Die Risiken nach mehreren Jahren

Tabakrauch enthält etwa 4800 aktive Wirkstoffe (Ammoniak, Dioxin, Formaldehyd, Arsen usw.), wovon ca. 90 krebserzeugend sind. Teer, Kohlenmonoxid (CO) sowie die radioaktiven Elemente Polonium und Plutonium und viele andere Giftstoffe im Zigarettenrauch können schwerwiegende Gesundheitsschäden bewirken:

- > Krebserkrankungen (Lungen, Atemwege, Speiseröhre, Nieren, Blase usw.)
- > Entzündungen und Atemprobleme durch Teerablagerungen
- > Kreislaufstörungen mit Folgen
- > Herzinfarkt
- > Asthma
- > Schlaganfall (ein Teil des Gehirns wird nicht mehr durchblutet)
- > Thrombose (Blutgerinnsel in den Venen)
- > Augen- und Sehstörungen sowie 4-fach höheres Risiko, im Alter zu erblinden, als bei Nichtrauchenden
- > Raucherbein durch Gefässverengung (führt bei 10% zur Amputation des Beines)
- > Erhöhtes Risiko einer Diabeteserkrankung

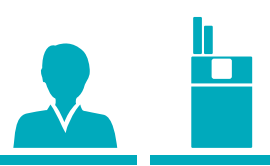

#### Spezielle Risiken für rauchende Frauen

- > Raucherinnen, die die Pille nehmen, haben ein erhöhtes Krebsrisiko sowie Risiko für Thrombosen (Blutgerinnsel in den Venen), Schlaganfälle und Herzinfarkte.
- > Schädigung der Eizelle und dadurch mögliche Unfruchtbarkeit
- > Vermindertes Lustempfinden beim Sex aufgrund von Durchblutungsstörungen
- > Risiken während der Schwangerschaft und Stillzeit für das Kind und die Mutter: erhöhte Wahrscheinlichkeit einer Fehlgeburt, höheres Risiko einer Früh- oder Totgeburt, plötzlicher Säuglingstod (SIDS), geringes Geburtsgewicht, kleinerer Kopfumfang und vermindertes Körperwachstum, verzögertes Wachstum der Lungen, verminderte Lungenfunktion, Entstehung von Karies bei den kindlichen Milchzähnen, Erbgutschädigungen, erhöhtes Risiko einer Hirnhautentzündung, geringere Milchproduktion beim Stillen.

#### Spezielle Risiken für rauchende Männner

- > Erektionsstörungen durch Schädigung der feinen Blutgefässe und vermindertes Lustempfinden beim Sex – bereits ab 30 Jahren erhöht sich das Risiko um 50%
- > Erbgutschädigungen

#### Risiken für Nachkommen

- > Nachkommen von Rauchern: 7,7-faches Risiko von Nasenkrebs
- > Nachkommen von Raucherinnen: 3-faches Risiko von Nasenkrebs, ca. 1,5-faches Risiko von Lungen- und Blasenkrebs
- > Höhere Wahrscheinlichkeit des Tabakkonsums im Teenageralter
- > Höheres Risiko einer Leukämieerkrankung

#### Risiken für Passivrauchende

> Grundsätzlich gleiche Risiken wie bei Rauchenden

- > Passivrauchende Kinder haben ein erhöhtes Risiko, an Lungen-, Blasen- und Nierenkrebs zu erkranken sowie ein erhöhtes Asthmarisiko
- > Erhöhtes Risiko, selbst mit Rauchen zu beginnen

#### **Webseite vorstellen und bewerten**

Bereits bei der Recherchearbeit im Internet soll ein Arbeitsblatt ‹Beurteilung Webseite› (Seite 6) pro Team zur Verfügung stehen. So können die Schülerinnen und Schüler ihre Eindrücke zur Benutzungsfreundlichkeit, zur Übersicht, zur Gestaltung und natürlich zu den Inhalten festhalten.

Nachdem sie das Merkblatt zu den Risiken ausgefüllt haben, präsentieren einzelne Schülerinnen und Schüler die Webseite anhand ihres Arbeitsblattes ‹Beurteilung Webseite›. Steht kein Beamer zur Verfügung, um die Webseiten zu projizieren, soll unter Anleitung gemeinsam an den PC-Arbeitsplätzen gesurft werden.

### Wirkung und Folgen | Internetrecherche

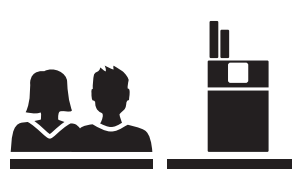

Kopiervorlage

Sammelt alle Informationen zu den Folgen des Tabakkonsums, die ihr beim Surfen findet. Sucht ausschliesslich auf den unten angekreuzten Webseiten und notiert die Auswirkungen und Risiken hier stichwortartig.

(Falls der Platz nicht ausreicht, auf der Rückseite weiterschreiben.)

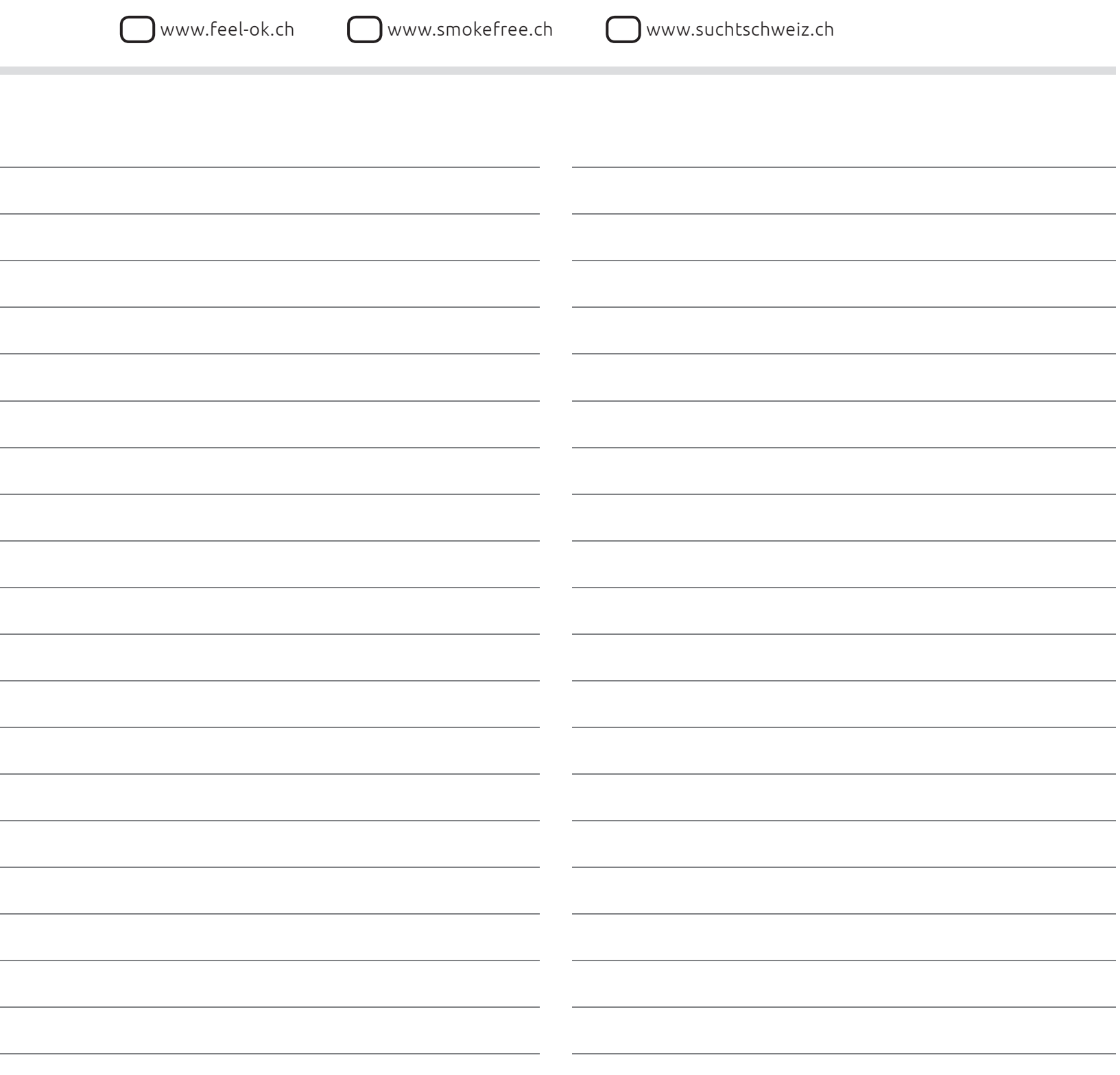

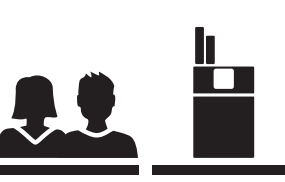

Kopiervorlage

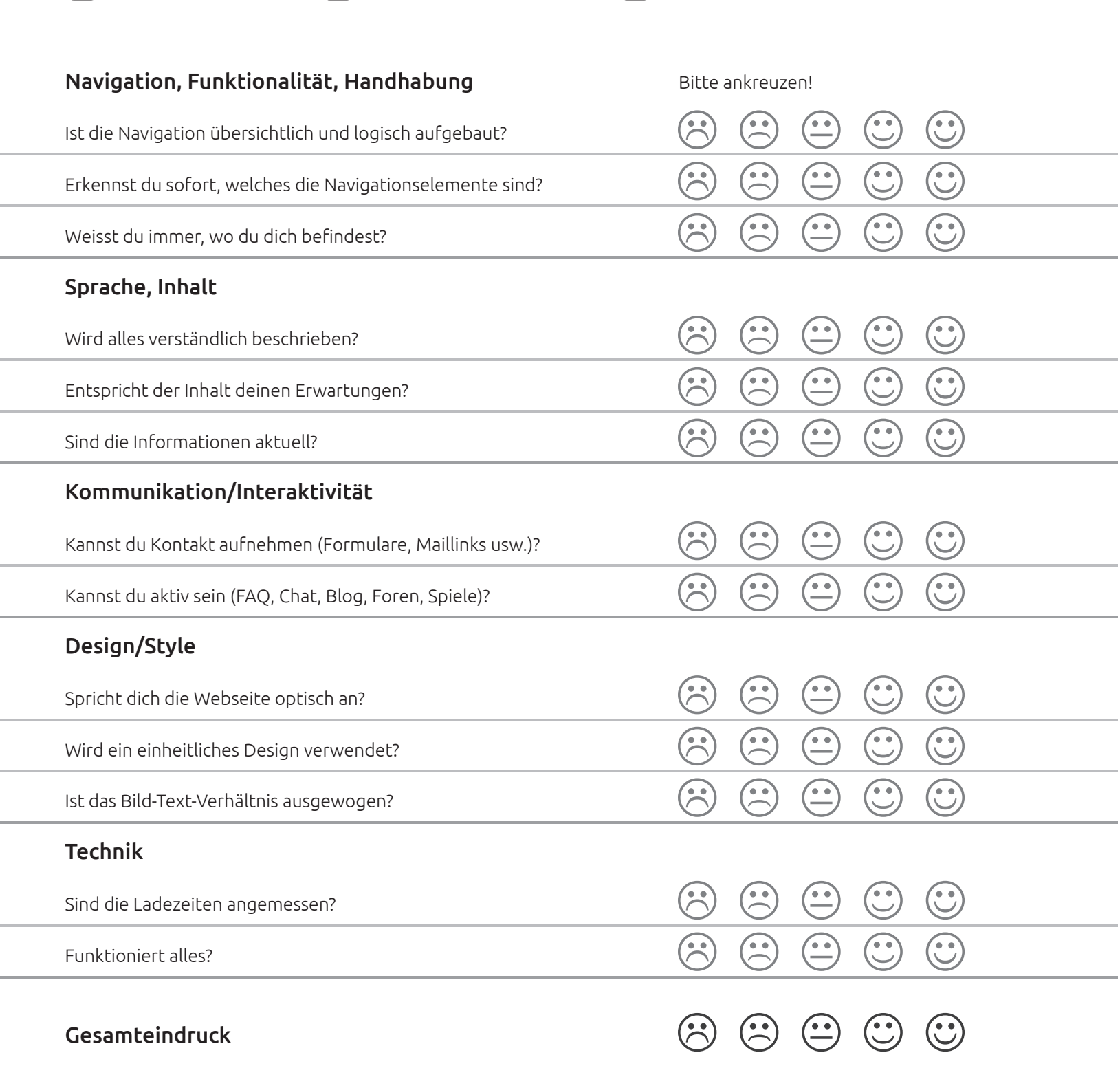

**○www.feel-ok.ch** ● www.smokefree.ch ● www.suchtschweiz.ch

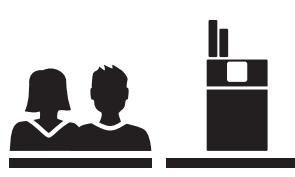

Kopiervorlage

## Kurz- und langfristige Folgen

Auf diesem und dem nächsten Merkblatt alle Risiken, die auf der Wandtafel notiert wurden, thematisch gegliedert unter die entsprechenden Titel aufschreiben.

Die sofortigen Auswirkungen des Rauchens:

Die Folgen nach mehreren Jahren:

(Merkblatt aufbewahren > Lernüberprüfung)

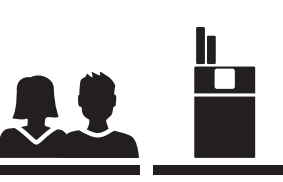

Kopiervorlage

### Zusätzliche Risiken

Zusätzliche Risiken für rauchende Frauen:

Zusätzliche Risiken für rauchende Männer:

Risiken für Nachkommen:

Risiken für Passivrauchende:

(Merkblatt aufbewahren > Lernüberprüfung)